## **查阅案件原诉文件**

本步骤指南只提供一般指引,概述关于利用综合法院案件管理系统查阅文件的一般程序,当中的截图只 用作一般说明,未必特指某案件/文件。

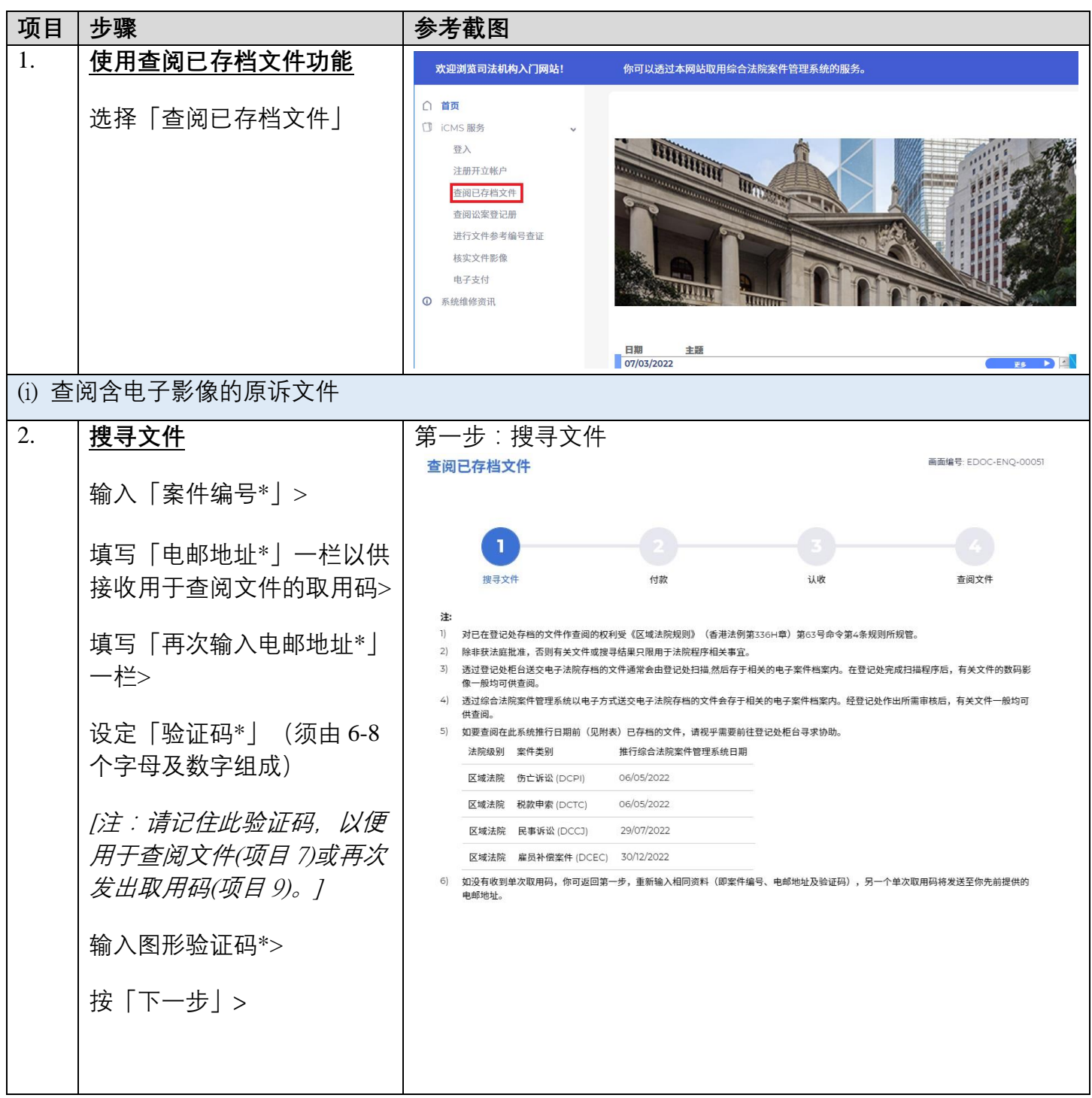

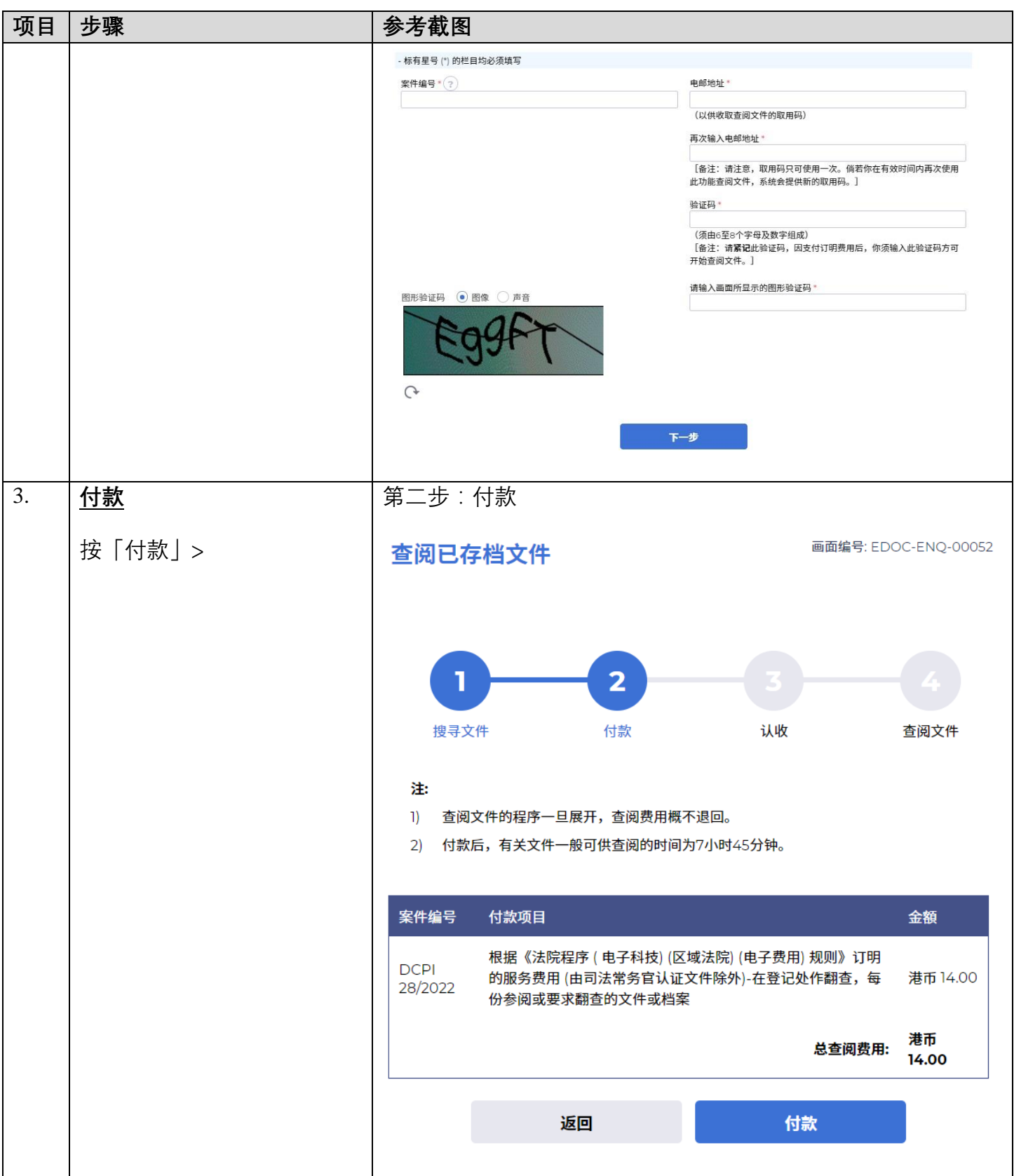

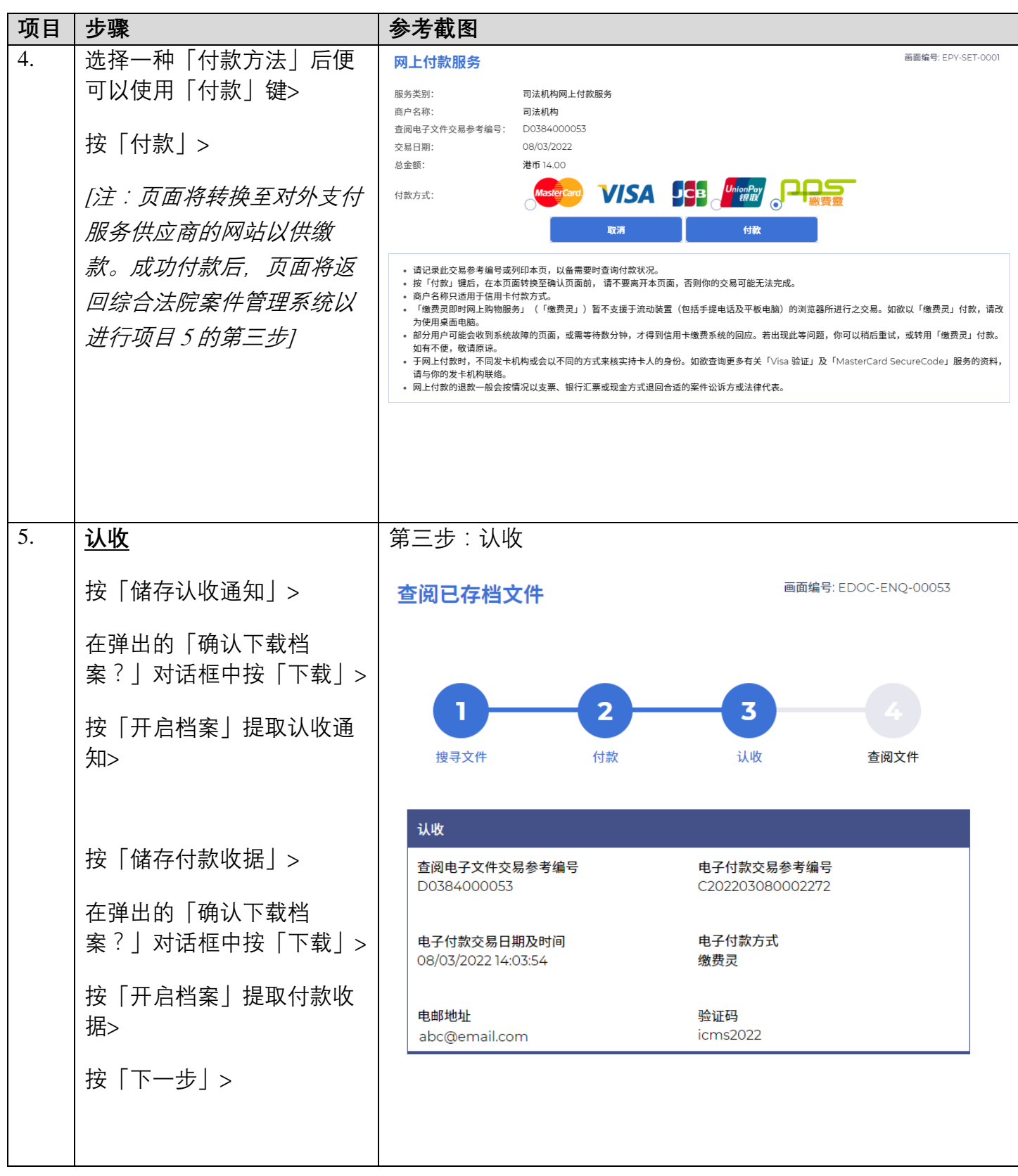

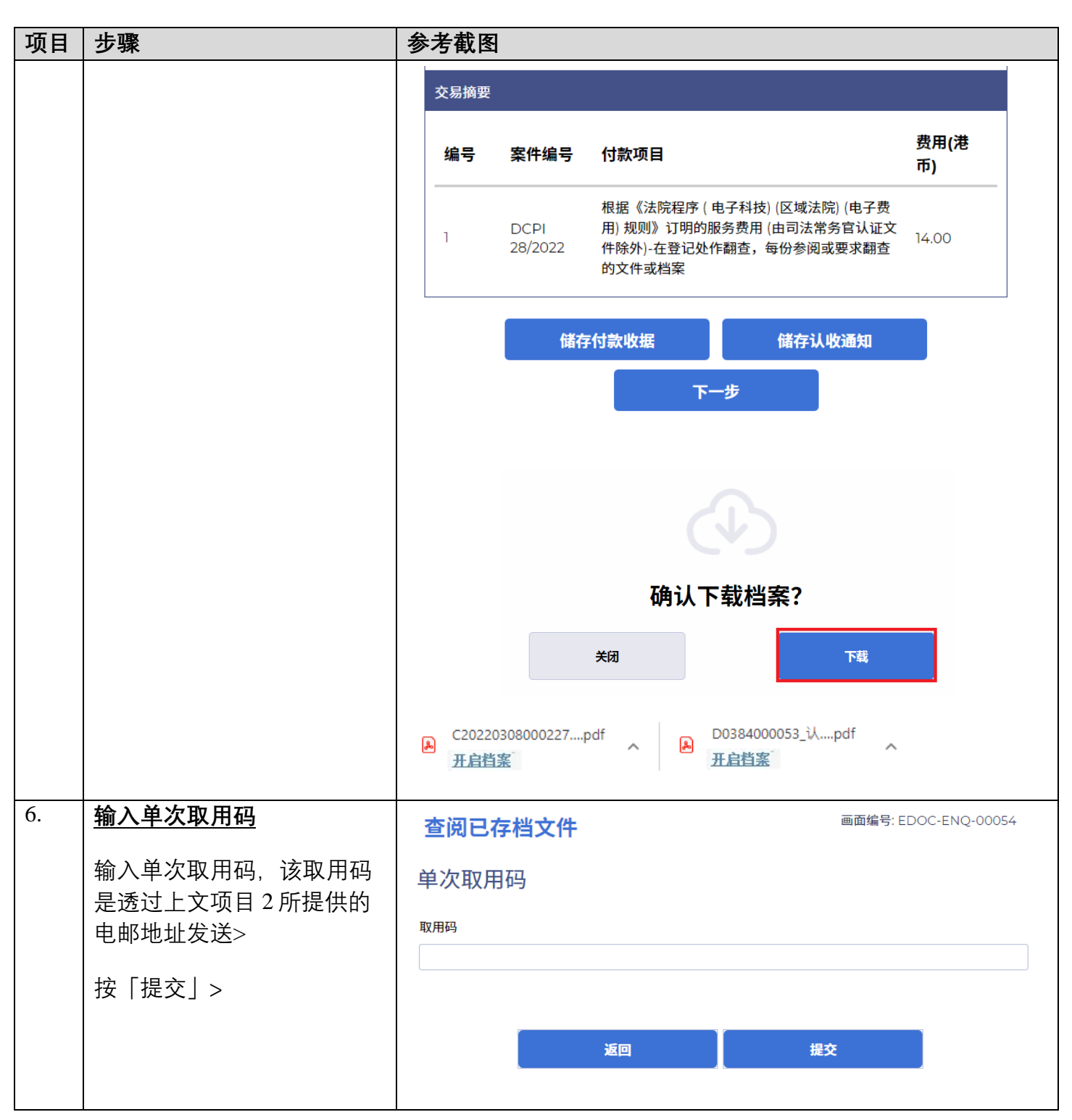

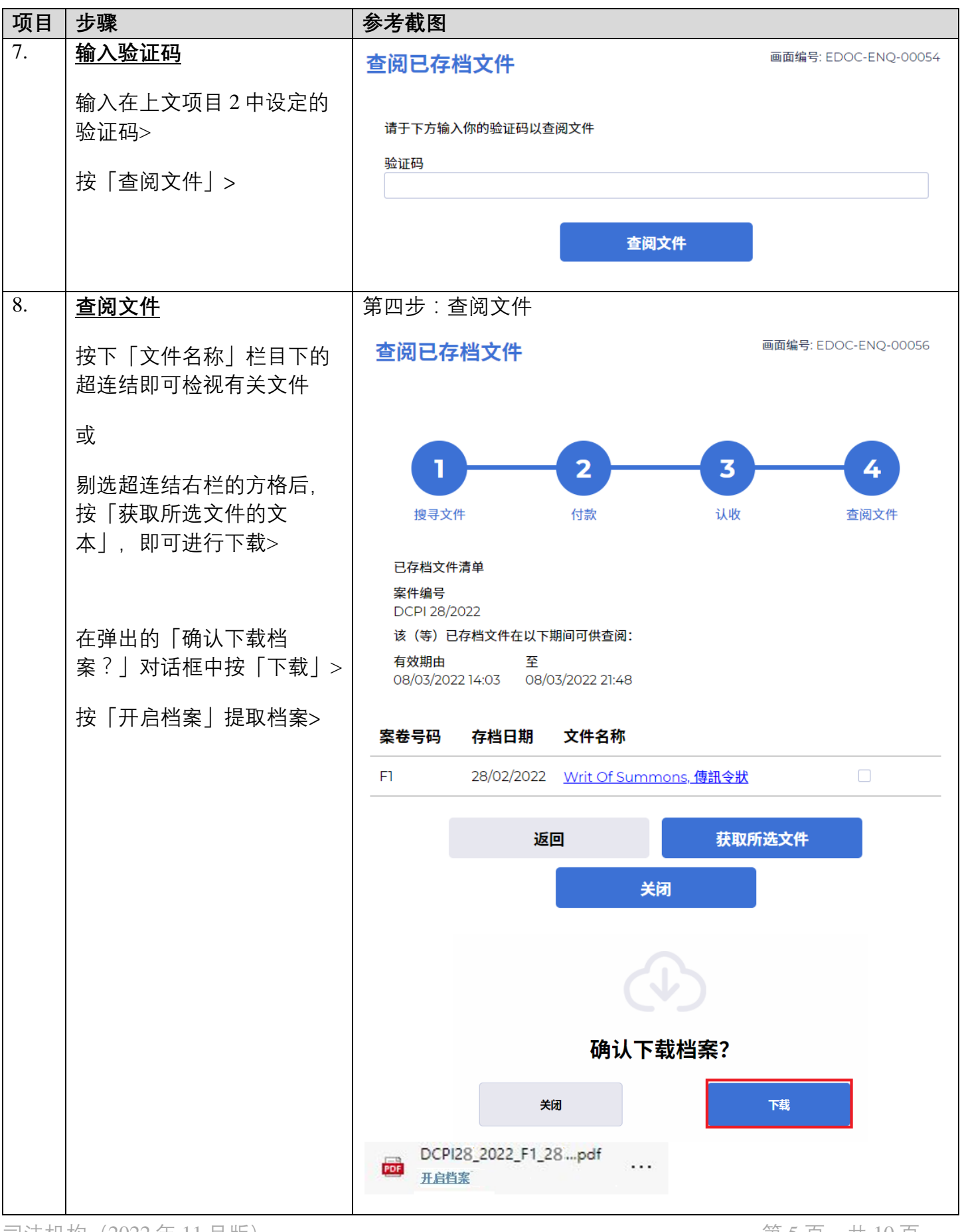

司法机构(2022 年 11 月版) 第 5 页,共 10 页

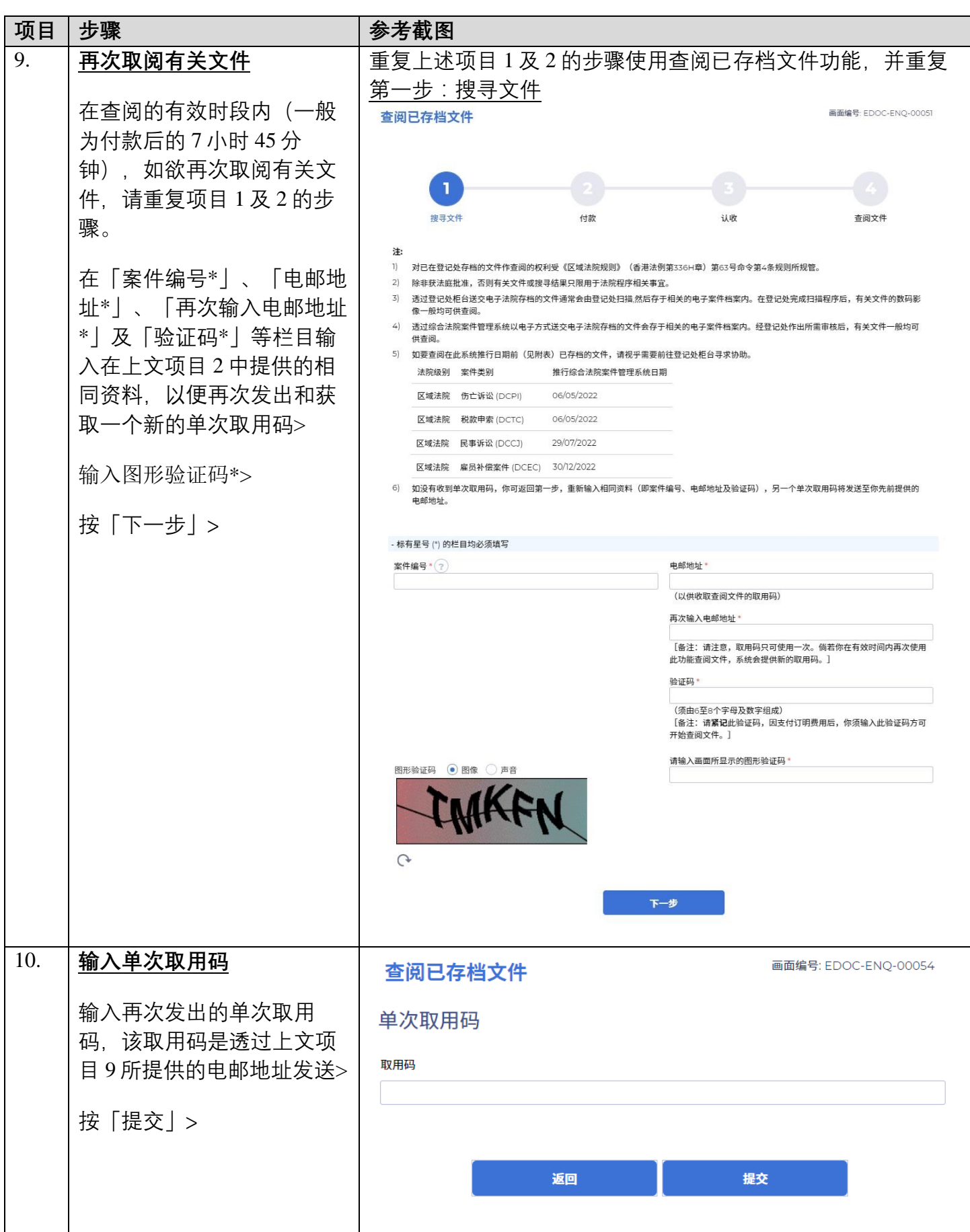

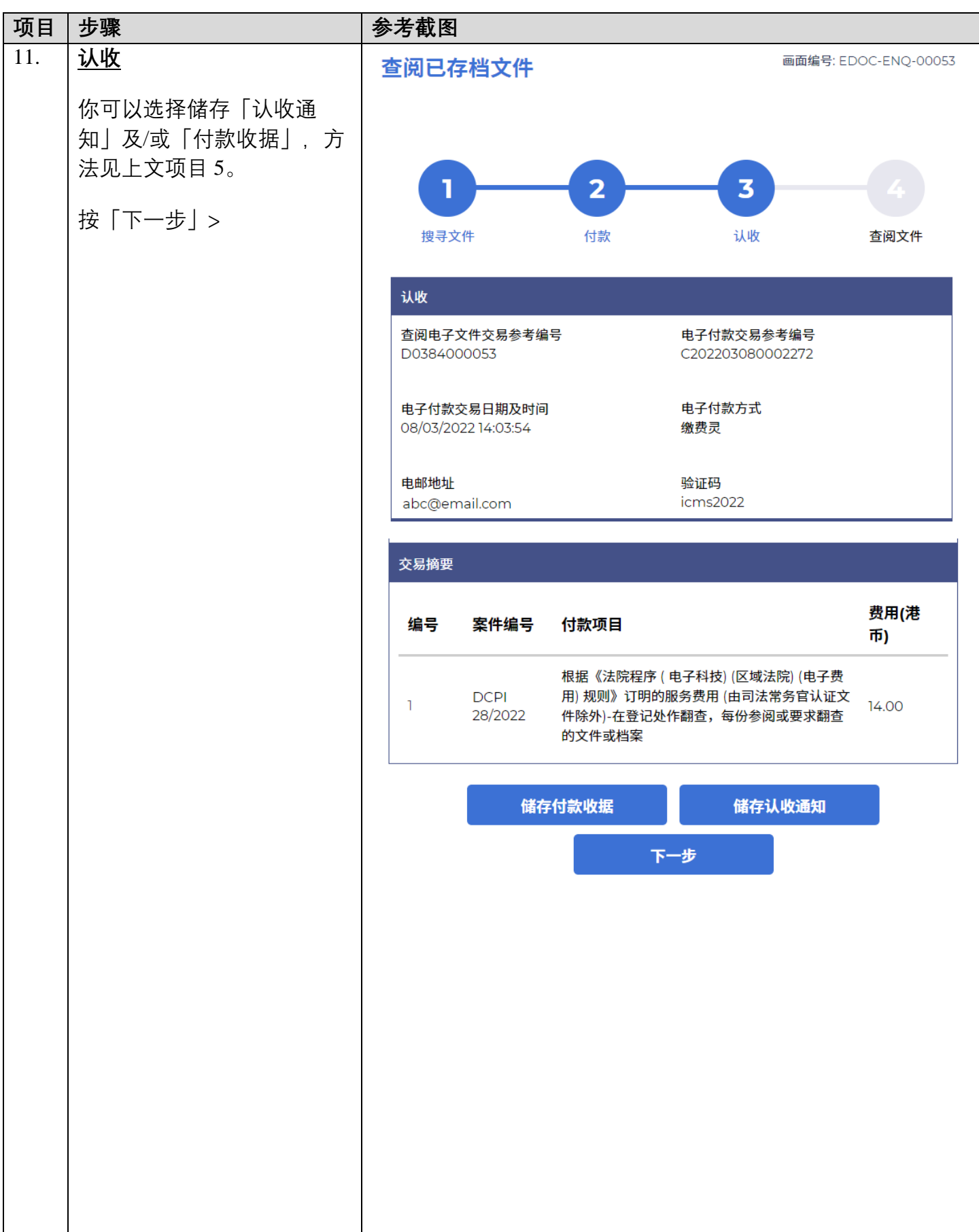

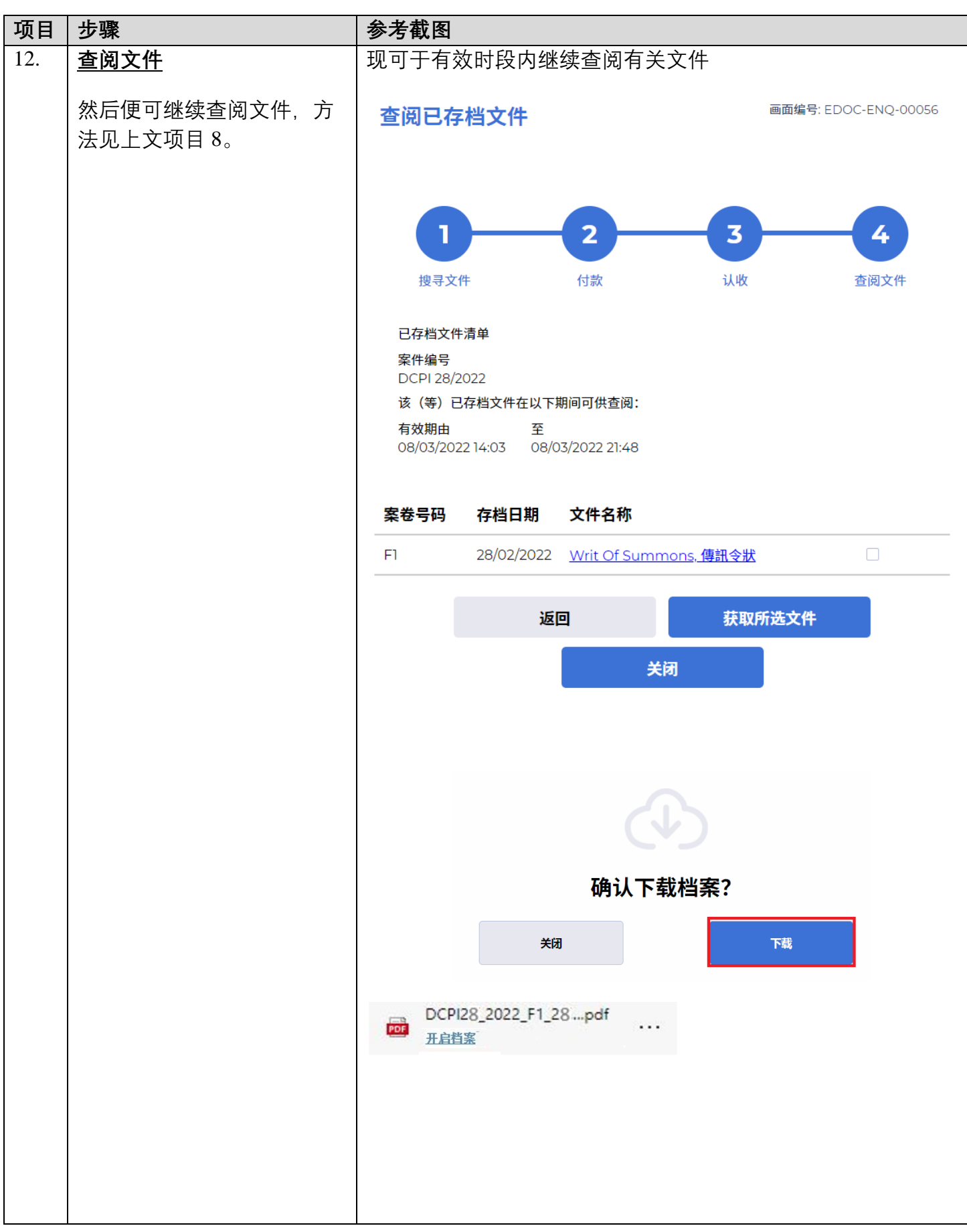

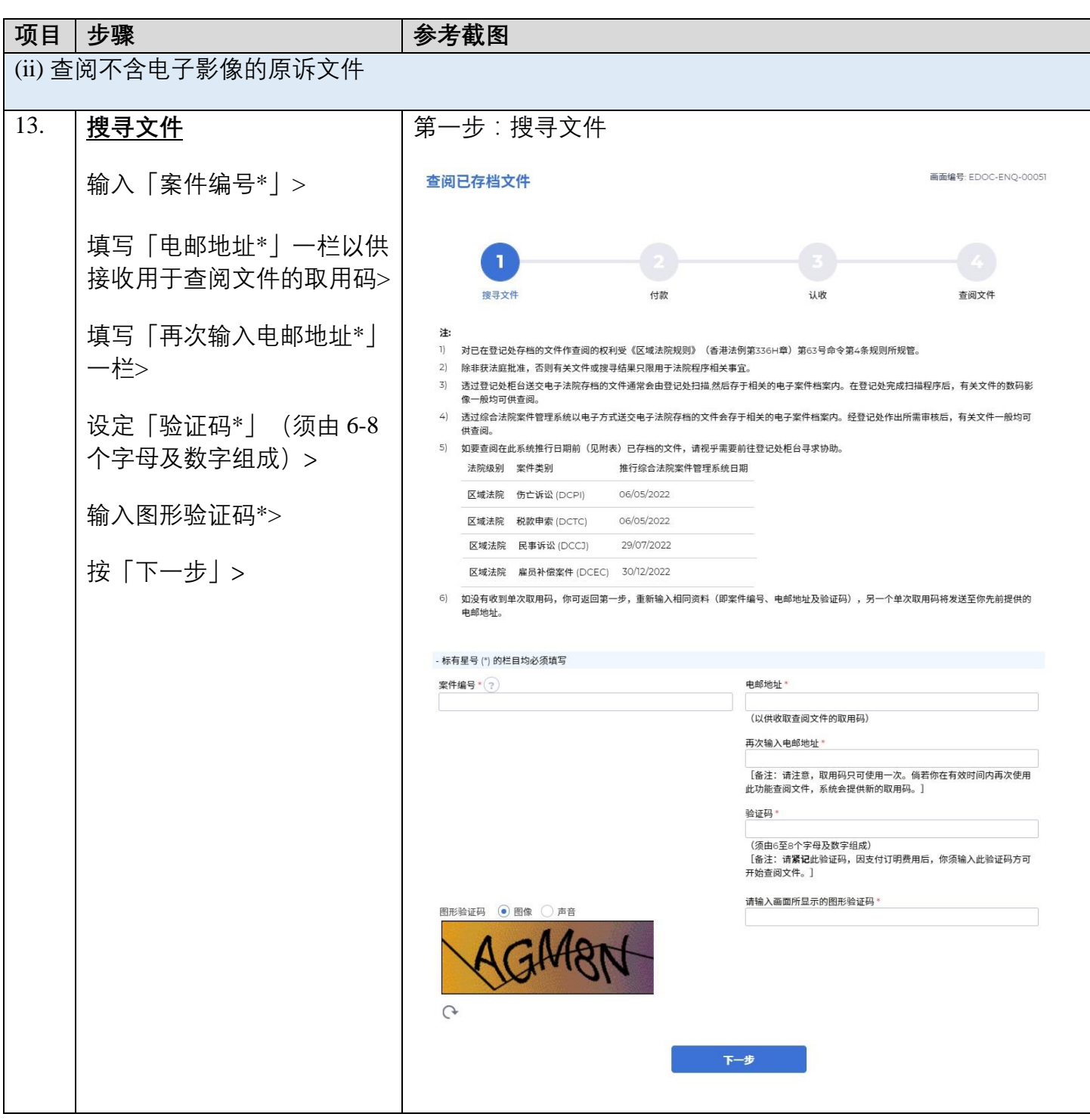

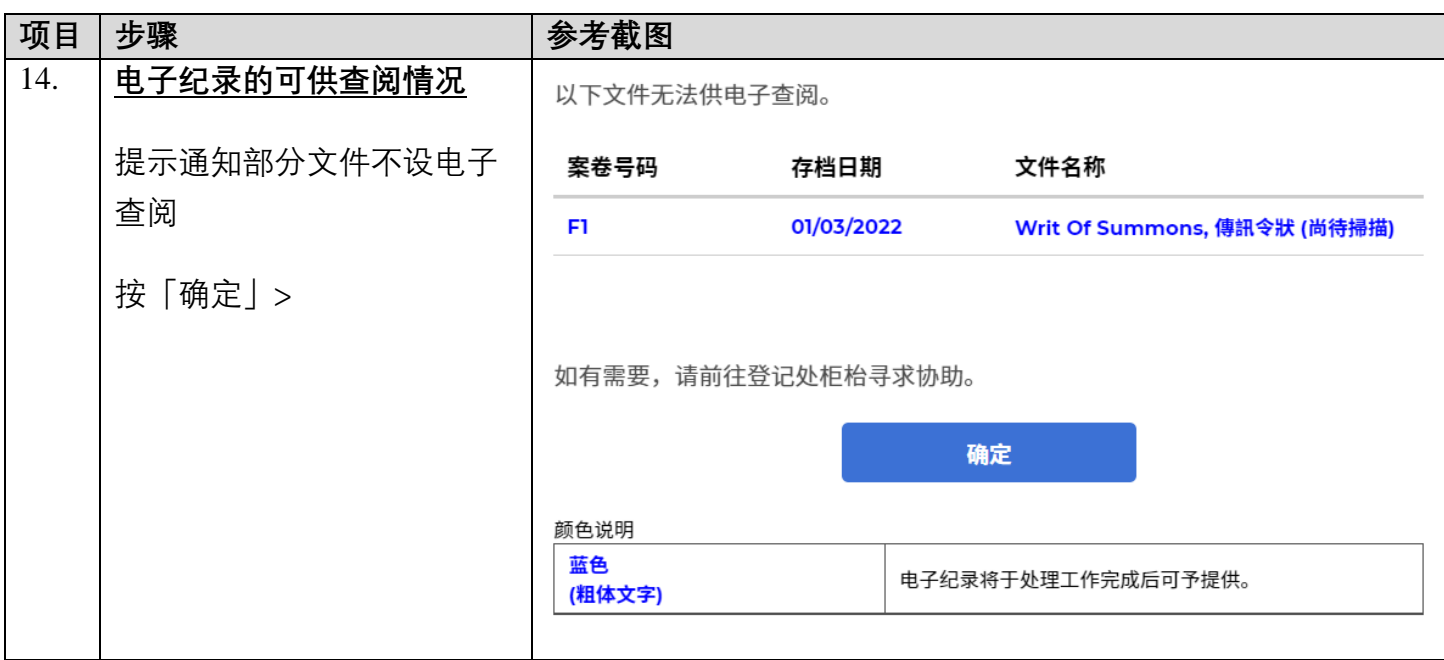